### **CV dekoderów oświetlenia wagonów**

dekodery pracują tylko ze sterowaniem cyfrowym DCC i w trybie analogowym DC.

### **dekodery RailBox 14 wyjściowe** (wersja D) **i 12 wyjściowe** (wersja E)

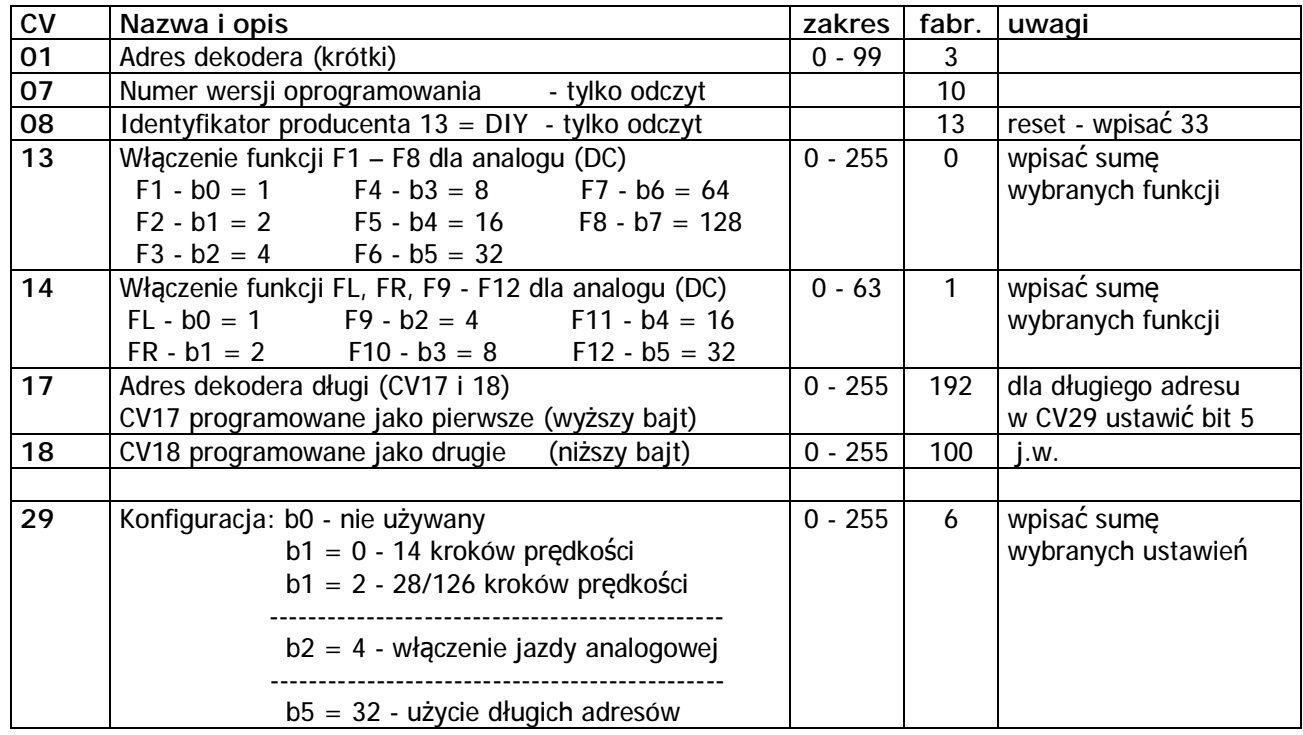

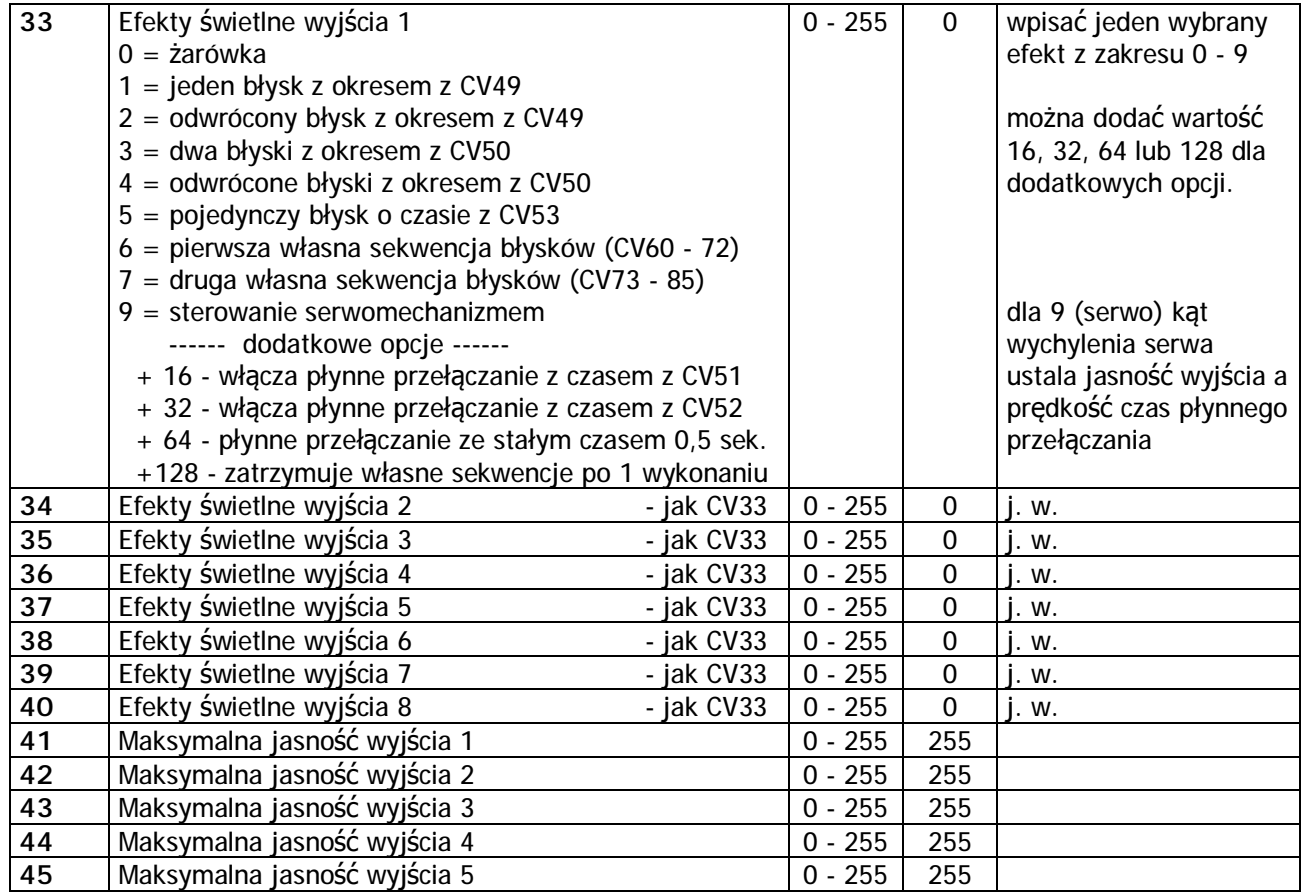

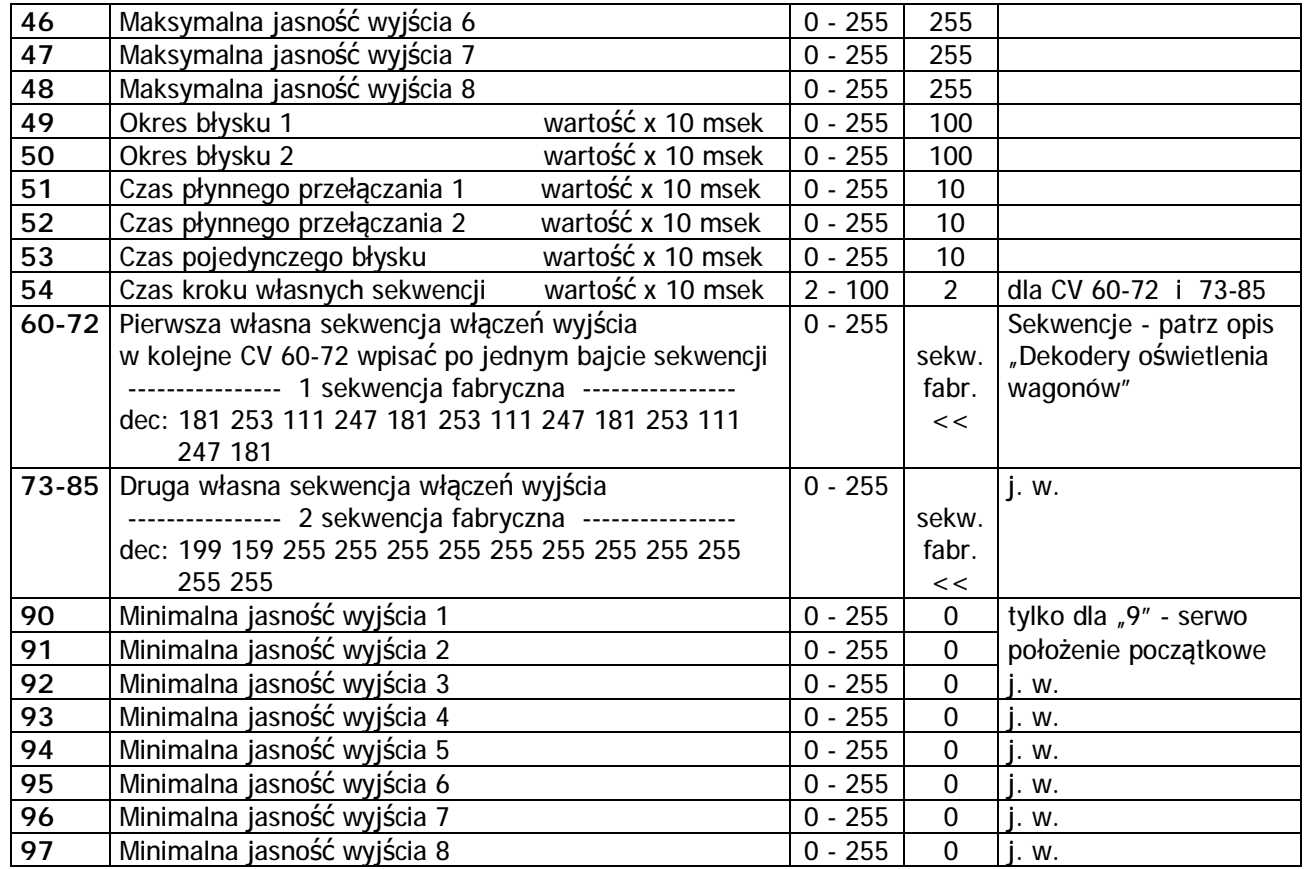

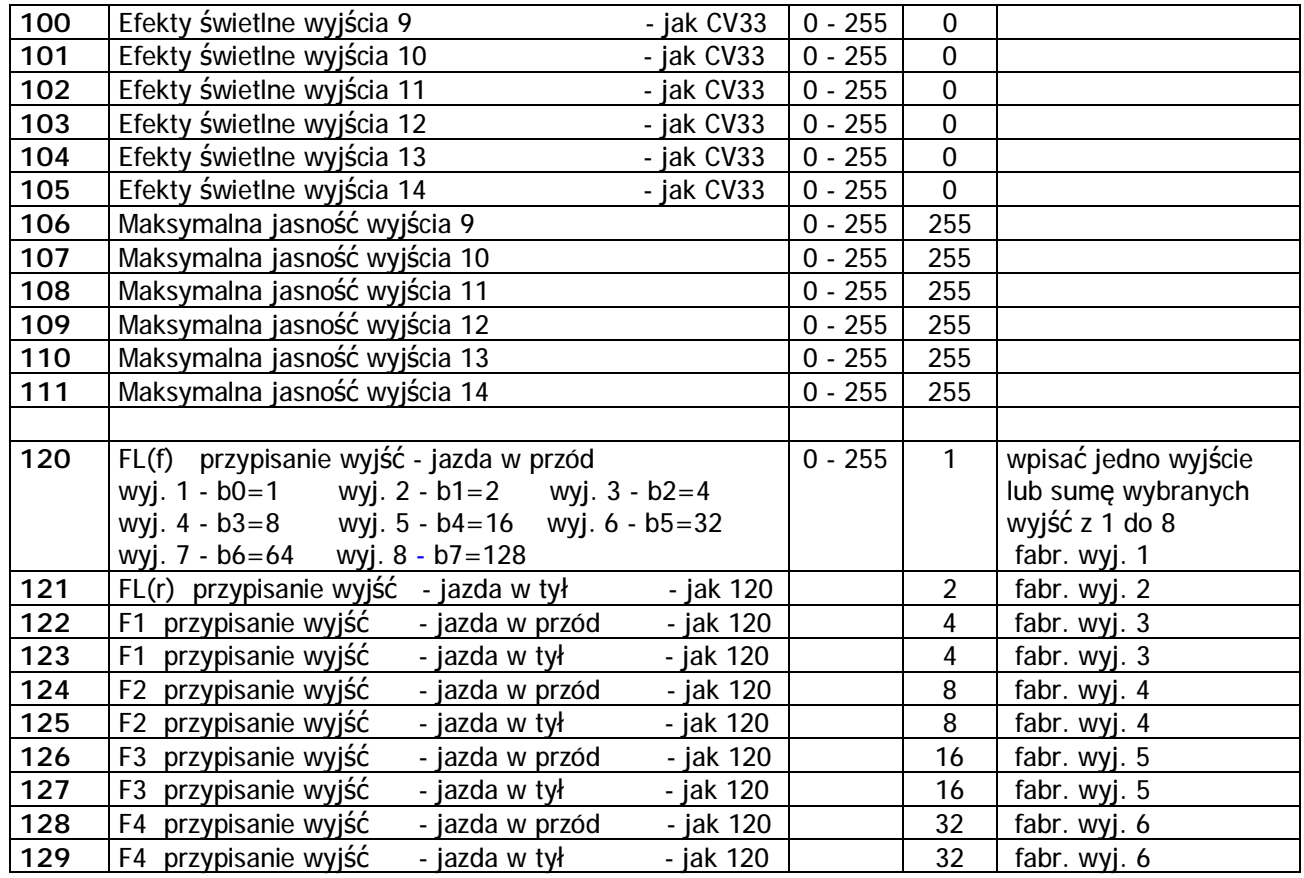

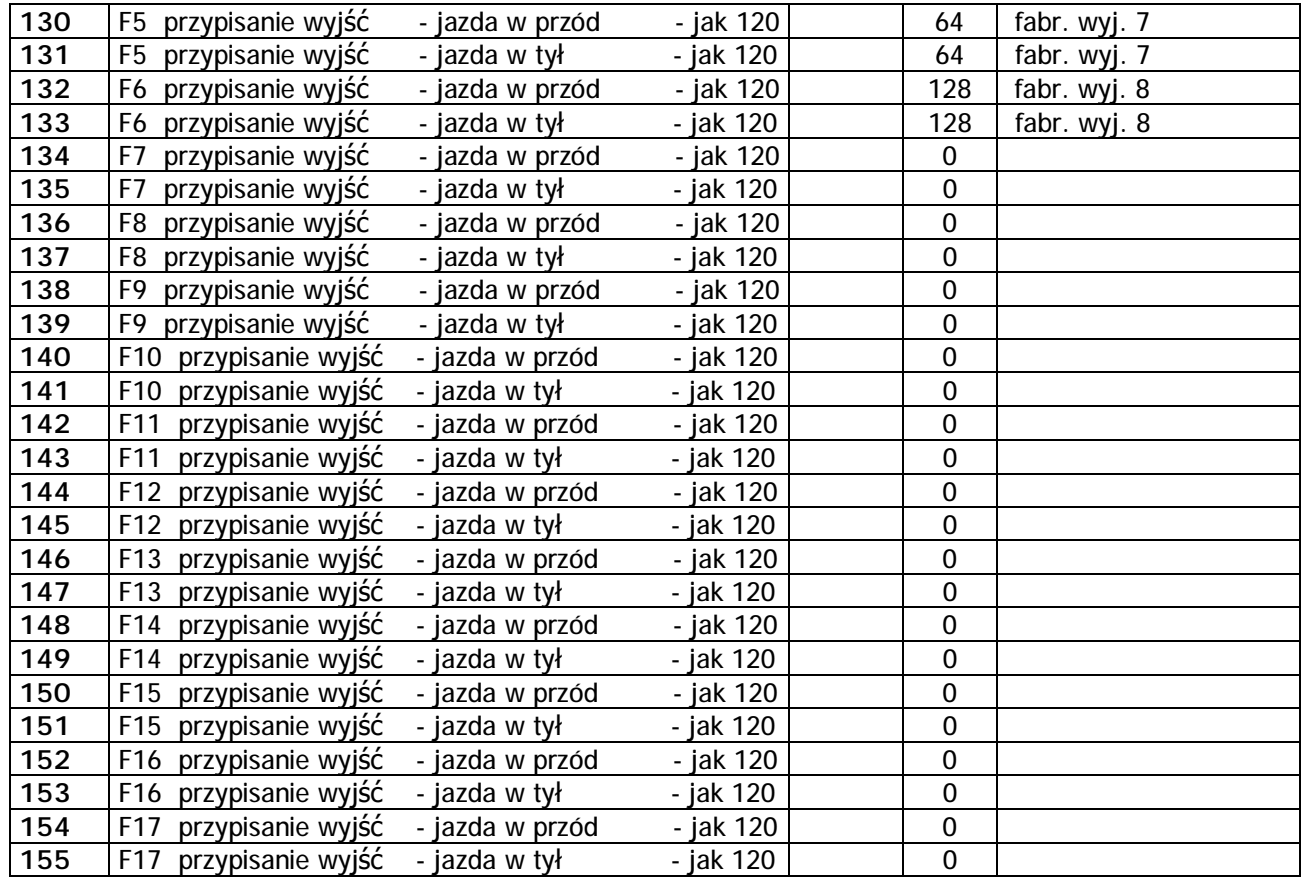

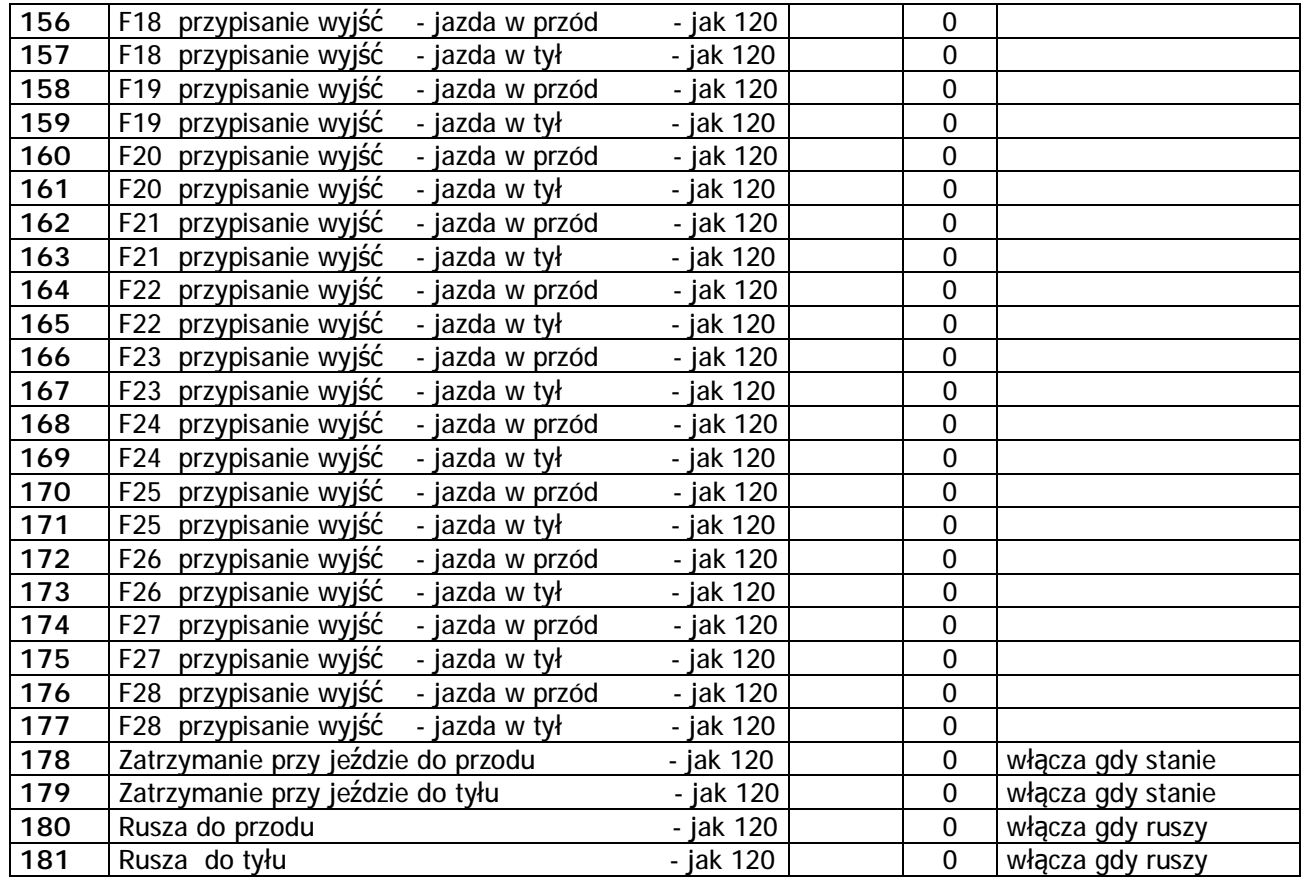

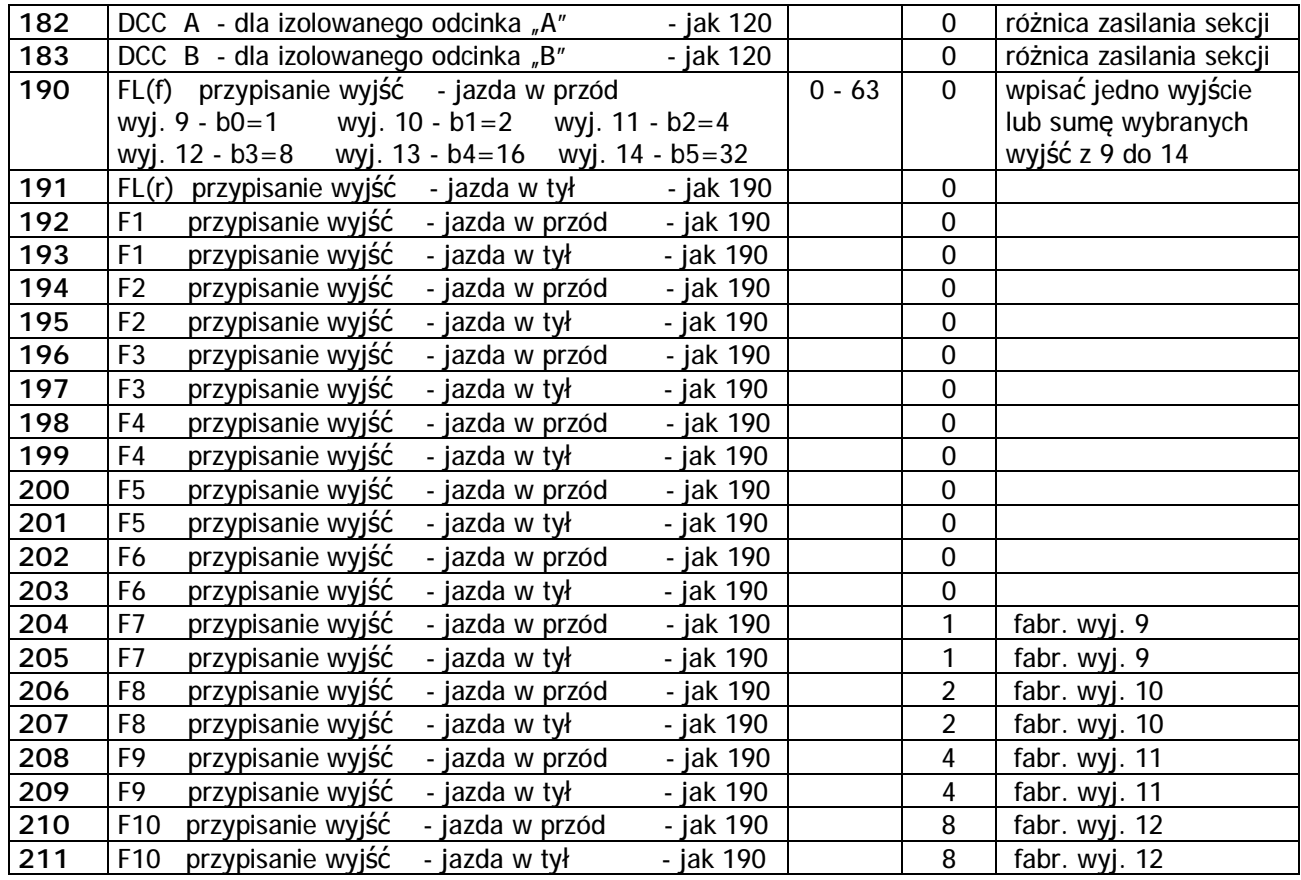

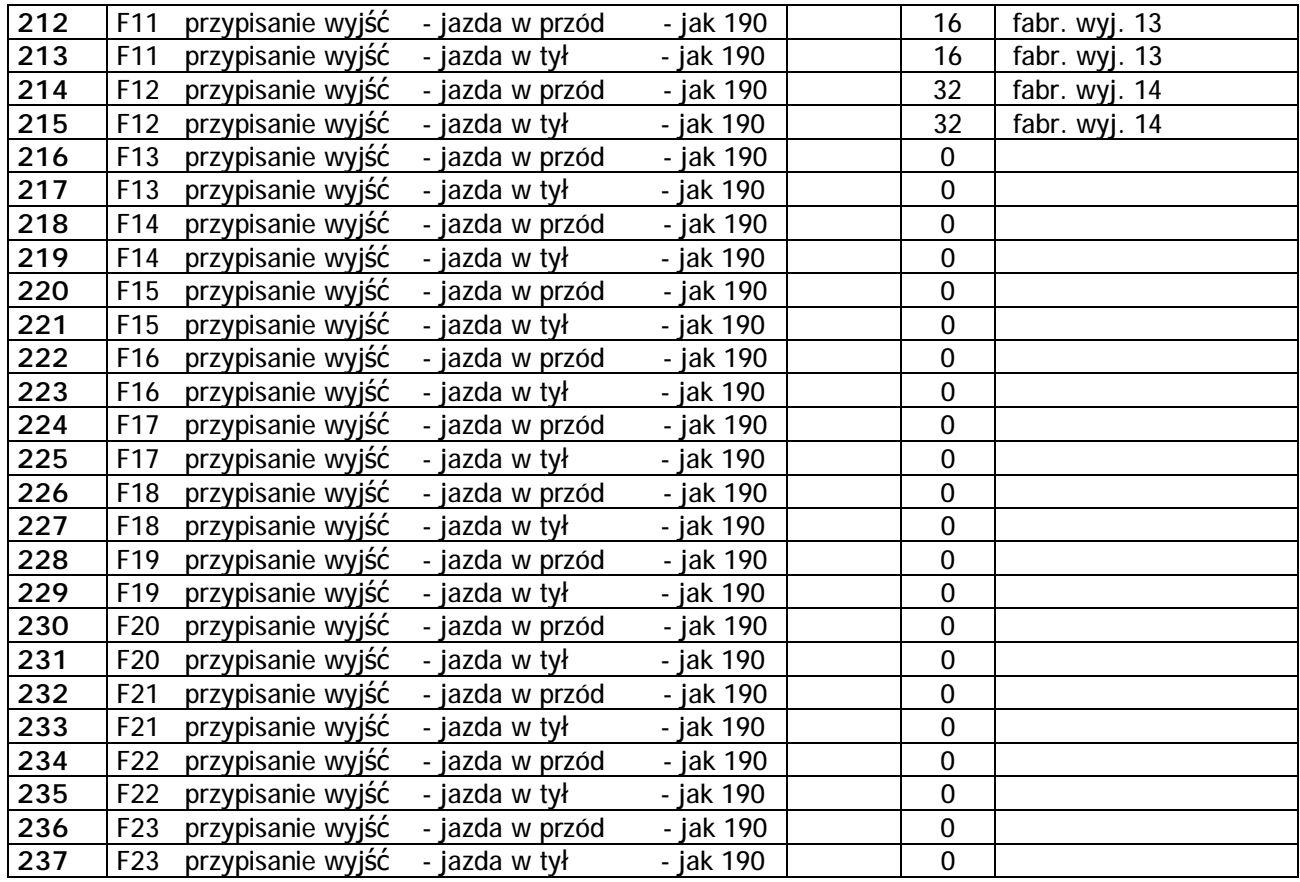

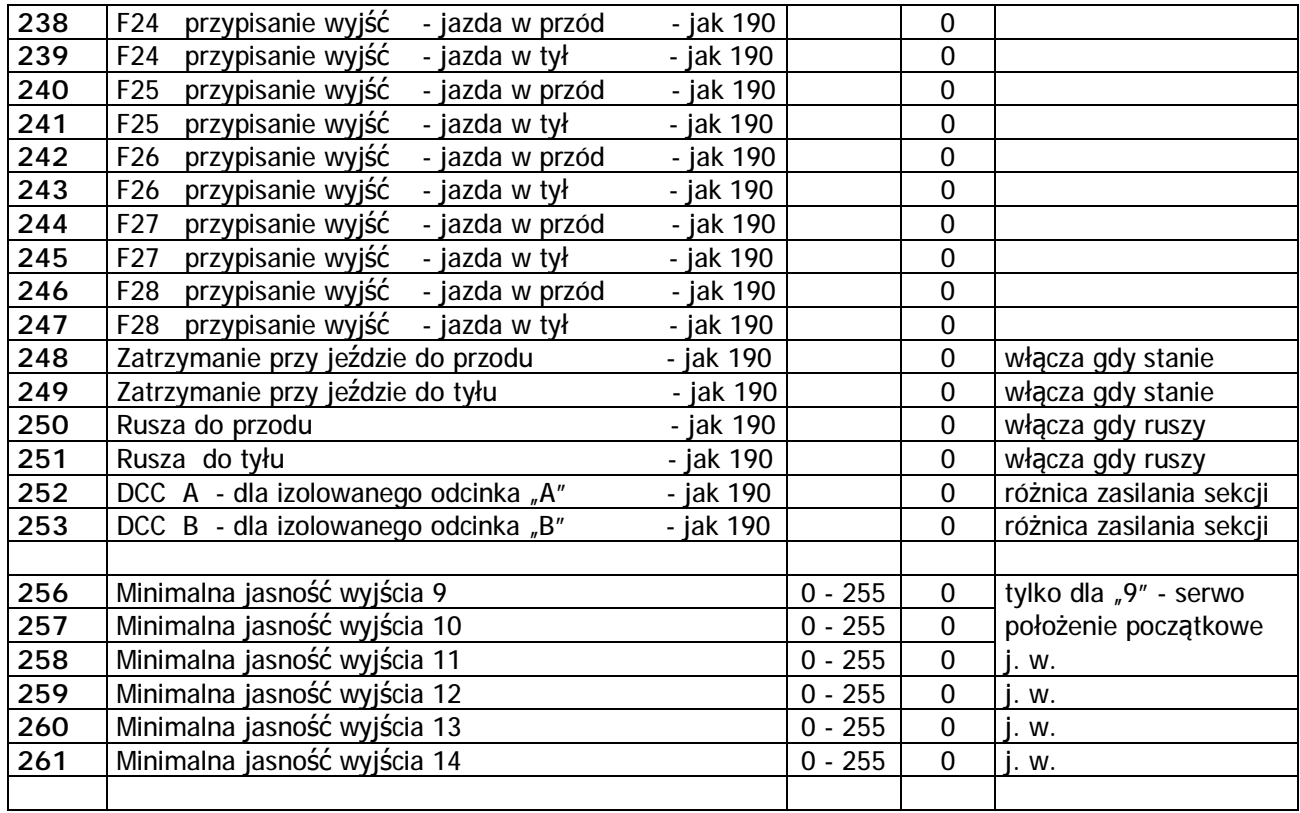

- Uwaga 1: Przy programowaniu i przy wgrywaniu ustawień CV z plików "csv" odczyt i zapis CV wymaga podłączonego do wyjść obciążenia pobierającego minimum 30 mA. Informacja zwrotna jest wysyłana z wykorzystaniem wyjść (widocznie mruganie LED) i przy zbyt małym prądzie niski poziom sygnałów daje błędy programowania. Przy małym obciążeniu na czas programowania trzeba podłączyć do jednego z wyjść opornik 390 Ω. Gdy nie używamy wszystkich wyjść i podłączone jest kilka LED można na stałe przylutować do dekodera opornik 390 Ω do nie używanego wyjścia i plusa. Wtedy nie przypisywać tego wyjścia do żadnego przycisku i ustawić jego maksymalną jasność co pozwoli zmieniać CV w dowolnym momencie bez rozbierania wagonu.
- Uwaga 2: Dekodery nie mają bezpośrednich wyjść dla serw. Ich podłączenie dla jednego lub inne dla większej ilości serw trzeba zrobić samodzielnie według opisu w "Dekodery oświetlenia wagonów".